# **Envelope Printer**

**Hongru Du**

 **PC Mag** ,1992-05-12 PCMag.com is a leading authority on technology, delivering Labs-based, independent reviews of the latest products and services. Our expert industry analysis and practical solutions help you make better buying decisions and get more from technology.

**The Pacific Printer** ,1920

**Inland Printer, American Lithographer** ,1890

The Inland Printer ,1915

Inland and American Printer and Lithographer ,1925

 **PC Mag** ,1992-05-12 PCMag.com is a leading authority on technology, delivering Labs-based, independent reviews of the latest products and services. Our expert industry analysis and practical solutions help you make better buying decisions and get more from technology.

 Prohibiting Lithographing Or Engraving on Envelopes Sold by the Post Office Department, and for Other Purposes United States. Congress. House. Committee on Post Office and Civil Service,1953 **Printing** ,1928

 **Government Stamped Envelopes** United States. Congress. House. Committee on Post Office and Post Roads,1926

Envelope and Paper Converting Industry ,1927

 PC Mag ,1992-05-12 PCMag.com is a leading authority on technology, delivering Labs-based, independent reviews of the latest products and services. Our expert industry analysis and practical solutions help you make better buying decisions and get more from technology.

 Troubleshooting & Maintaining Your PC All-in-One For Dummies Dan Gookin,2017-05-11 Stop being a prisoner to your PC! Need a PC problem fixed in a pinch? Presto! Troubleshooting & Maintaining Your PC All-in-One For Dummies offers 5 books in 1 and takes the pain out of wading through those incomprehensible manuals, or waiting for a high-priced geek to show up days or weeks after you need them. Arming you with everything you need to get that pesky PC working for you ASAP, this handy guide walks you through all the steps to restoring whatever's making your PC go rogue —so you can get back to making it work for you. There's nothing worse than firing up your PC only to discover it's inexplicably unresponsive. With this guide, you'll gain all the skills and insight you need to need to bring it back to life —and to prevent it from ever leaving you in the lurch again. Find out what's behind common PC problems Solve email and web woes, both big and small Perform regular maintenance and get serious about backups Troubleshoot to find solutions to your issues and

learn proper maintenance to head off future headaches! Your PC problems aren't as big as you think! Take matters into your own hands with the helpful instruction provided inside this book!

PCs Andy Rathbone, 2005-12-23 Provides information on using a PC, covering such topics as hardware, networking, burning CDs and DVDs, using the Internet, and upgrading and replacing parts.

 **PC Mag** ,1992-05-12 PCMag.com is a leading authority on technology, delivering Labs-based, independent reviews of the latest products and services. Our expert industry analysis and practical solutions help you make better buying decisions and get more from technology.

 **Office 365 All-in-One For Dummies** Peter Weverka,Matt Wade,2022-01-06 Multiply your productivity with the world's most straightforward guide to the world's most popular office software Microsoft Office 365 contains straightforward tools for virtually every office task you could possibly think of. And learning how to use this powerful software is much easier than you might expect! With the latest edition of Office 365 All-in-One For Dummies, you'll get a grip on some of the most popular and effective office software on the planet, including Word, Excel, PowerPoint, Outlook, Access, Publisher, and Teams. This expanded handbook walks you through the ins and outs of reviewing and composing documents with Word, hosting and joining meetings with Teams, crunching numbers with Excel, and answering emails with Outlook. And it's ideal for anyone who's brand new to Office and those who just need a quick refresher on the latest useful updates from Microsoft. In this one-stop reference, you'll find: Step-by-step instructions on the installation, maintenance, and navigation of all the critical components of Office 365 Guidance for using Office 365's built-in online and cloud functionality Complete explanations of what every part of Office 365 is used for and how to apply them to your life Office 365 All-in-One For Dummies is the last handbook you'll ever need to apply Microsoft's world-famous software suite to countless everyday tasks.

The American Printer ,1925

 Office 2008 for Macintosh Jim Elferdink,2008-03-20 Provides information on using Microsoft Office 2008 with a Mac, covering the features and functions of Word, Entourage, Calendar, Excel, and PowerPoint.

**American Printer and Bookmaker** ,1916

 **Official Gazette of the United States Patent and Trademark Office** United States. Patent and Trademark Office,2002

 **Troubleshooting and Maintaining Your PC All-in-One Desk Reference For Dummies** Dan Gookin,2009-03-09 Maintaining a PC is important, and troubleshooting a PC can be a challenge. Dan

Gookin is great at explaining how to handle common PC problems, and he's provided a complete, plain-English manual in Troubleshooting & Maintaining Your PC All-in-One For Dummies. Liberally laced with Dan's famous humor and clear instructions, Troubleshooting & Maintaining Your PC All-in-One For Dummies is divided into six minibooks covering hardware, software, laptops, Internet, networking, and maintenance. Each one gives you some background on what causes common problems, to help you understand what's wrong as well as how to fix it. You'll learn to: Troubleshoot both Windows XP and Vista Solve e-mail and Web woes, makes friends with ActiveX, and protect your system from evil software and viruses Resolve router problems, reset the modem, delve into IP addresses, and find the elusive wireless network Investigate startup issues, battery quirks, and power problems Travel safely and efficiently with your laptop Perform regular maintenance and keep good backups Solve problems with disks and printers Find missing files, successfully restore files if something major goes wrong, and pep up your PC The bonus DVD walks you through some of the complex steps discussed in the book and demonstrates tasks like removing a hard drive. There's a great collection of free and demo software, too. Troubleshooting & Maintaining Your PC All-in-One For Dummies is tech support in a book! Note: CD-ROM/DVD and other supplementary materials are not included as part of eBook file.

#### Decoding **Envelope Printer**: Revealing the Captivating Potential of Verbal Expression

In a time characterized by interconnectedness and an insatiable thirst for knowledge, the captivating potential of verbal expression has emerged as a formidable force. Its capability to evoke sentiments, stimulate introspection, and incite profound transformations is genuinely awe-inspiring. Within the pages of "**Envelope Printer**," a mesmerizing literary creation penned by way of a celebrated wordsmith, readers attempt an enlightening odyssey, unraveling the intricate significance of language and its enduring impact on our lives. In this appraisal, we shall explore the book is central themes, evaluate its distinctive writing style, and gauge its pervasive influence on the hearts and minds of its readership.

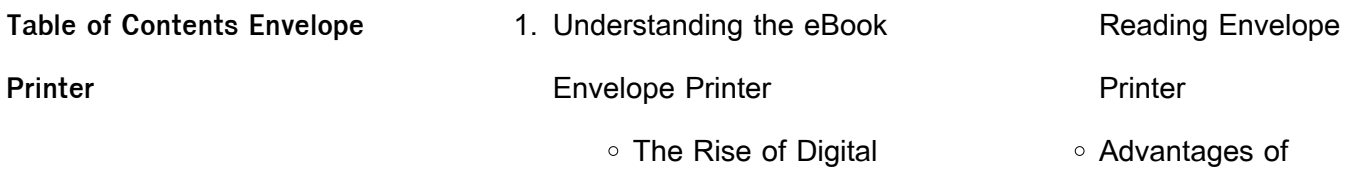

## **Envelope Printer**

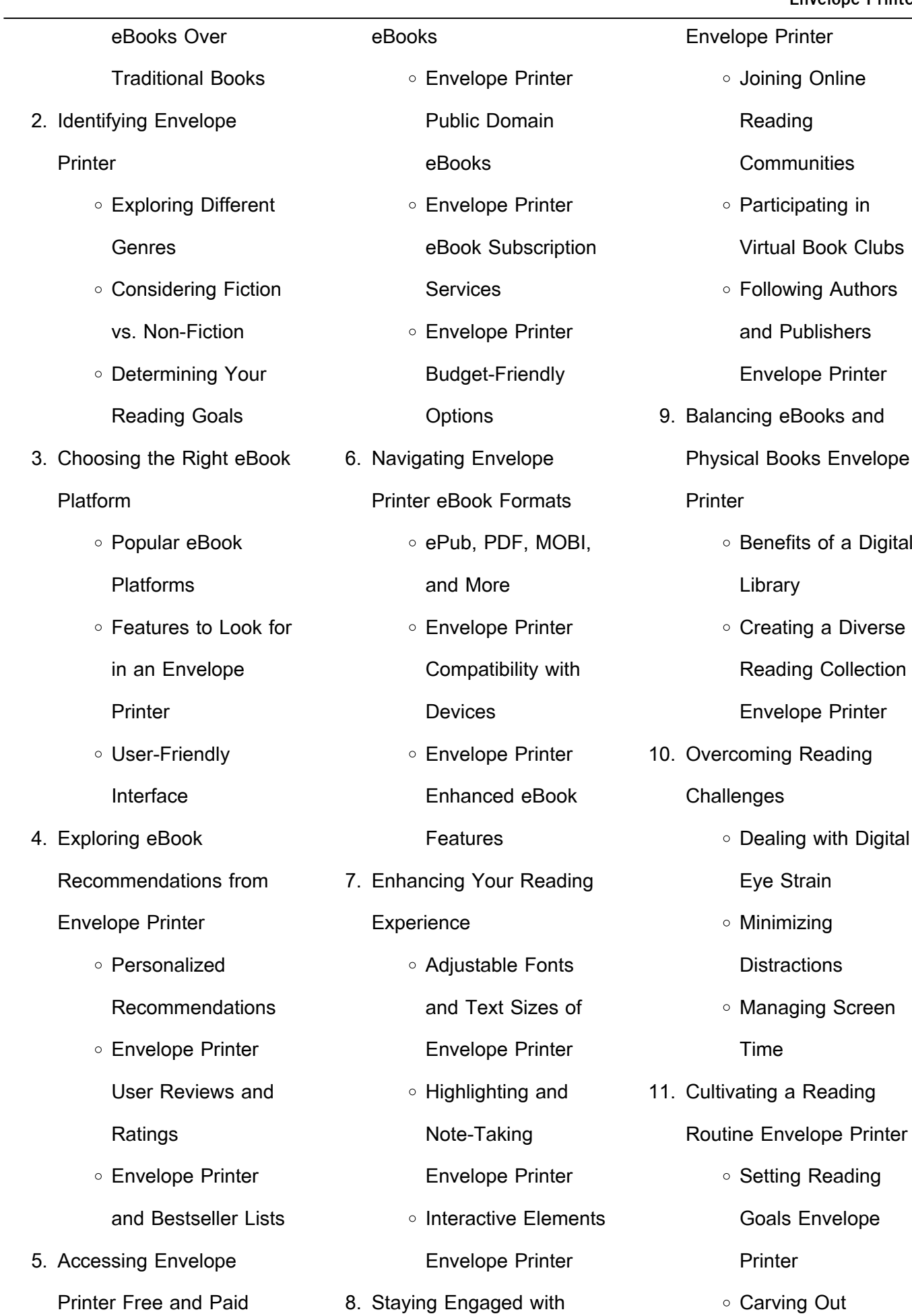

computer or smartphone and an

Dedicated Reading

Time

- 12. Sourcing Reliable Information of Envelope **Printer** 
	- Fact-Checking eBook Content of Envelope Printer
	- Distinguishing Credible Sources
- 13. Promoting Lifelong Learning
	- Utilizing eBooks for Skill Development
	- Exploring Educational eBooks
- 14. Embracing eBook Trends
	- o Integration of **Multimedia** Elements o Interactive and
	- Gamified eBooks

#### **Envelope Printer Introduction**

In todays digital age, the availability of Envelope Printer books and manuals for download has revolutionized the way we access information. Gone are the days of physically flipping through pages and

carrying heavy textbooks or manuals. With just a few clicks, we can now access a wealth of knowledge from the comfort of our own homes or on the go. This article will explore the advantages of Envelope Printer books and manuals for download, along with some popular platforms that offer these resources. One of the significant advantages of Envelope Printer books and manuals for download is the cost-saving aspect. Traditional books and manuals can be costly, especially if you need to purchase several of them for educational or professional purposes. By accessing Envelope Printer versions, you eliminate the need to spend money on physical copies. This not only saves you money but also reduces the environmental impact associated with book production and transportation. Furthermore, Envelope Printer books and manuals for download are incredibly convenient. With just a

internet connection, you can access a vast library of resources on any subject imaginable. Whether youre a student looking for textbooks, a professional seeking industryspecific manuals, or someone interested in self-improvement, these digital resources provide an efficient and accessible means of acquiring knowledge. Moreover, PDF books and manuals offer a range of benefits compared to other digital formats. PDF files are designed to retain their formatting regardless of the device used to open them. This ensures that the content appears exactly as intended by the author, with no loss of formatting or missing graphics. Additionally, PDF files can be easily annotated, bookmarked, and searched for specific terms, making them highly practical for studying or referencing. When it comes to accessing Envelope Printer books and manuals, several platforms offer an

extensive collection of resources. One such platform is Project Gutenberg, a nonprofit organization that provides over 60,000 free eBooks. These books are primarily in the public domain, meaning they can be freely distributed and downloaded. Project Gutenberg offers a wide range of classic literature, making it an excellent resource for literature enthusiasts. Another popular platform for Envelope Printer books and manuals is Open Library. Open Library is an initiative of the Internet Archive, a non-profit organization dedicated to digitizing cultural artifacts and making them accessible to the public. Open Library hosts millions of books, including both public domain works and contemporary titles. It also allows users to borrow digital copies of certain books for a limited period, similar to a library lending system. Additionally, many universities and educational institutions

have their own digital libraries

that provide free access to PDF books and manuals. These libraries often offer academic texts, research papers, and technical manuals, making them invaluable resources for students and researchers. Some notable examples include MIT OpenCourseWare, which offers free access to course materials from the Massachusetts Institute of Technology, and the Digital Public Library of America, which provides a vast collection of digitized books and historical documents. In conclusion, Envelope Printer books and manuals for download have transformed the way we access information. They provide a cost-effective and convenient means of acquiring knowledge, offering the ability to access a vast library of resources at our fingertips. With platforms like Project Gutenberg, Open Library, and various digital libraries offered by educational institutions, we have access to an ever-expanding collection of

books and manuals. Whether for educational, professional, or personal purposes, these digital resources serve as valuable tools for continuous learning and self-improvement. So why not take advantage of the vast world of Envelope Printer books and manuals for download and embark on your journey of knowledge?

### **FAQs About Envelope Printer Books**

**What is a Envelope Printer PDF?** A PDF (Portable Document Format) is a file format developed by Adobe that preserves the layout and formatting of a document, regardless of the software, hardware, or operating system used to view or print it. **How do I create a Envelope Printer PDF?** There are several ways to create a PDF: Use software like Adobe Acrobat, Microsoft Word, or Google Docs, which often have built-in PDF creation tools. Print to PDF: Many applications

and operating systems have a "Print to PDF" option that allows you to save a document as a PDF file instead of printing it on paper. Online converters: There are various online tools that can convert different file types to PDF. **How do I edit a Envelope Printer PDF?** Editing a PDF can be done with software like Adobe Acrobat, which allows direct editing of text, images, and other elements within the PDF. Some free tools, like PDFescape or Smallpdf, also offer basic editing capabilities. **How do I convert a Envelope Printer PDF to another file format?** There are multiple ways to convert a PDF to another format: Use online converters like Smallpdf, Zamzar, or Adobe Acrobats export feature to convert PDFs to formats like Word, Excel, JPEG, etc. Software like Adobe Acrobat, Microsoft Word, or other PDF editors may have options to export or save PDFs in different formats. **How do I passwordprotect a Envelope Printer PDF?**

Most PDF editing software allows you to add password protection. In Adobe Acrobat, for instance, you can go to "File" -> "Properties" -> "Security" to set a password to restrict access or editing capabilities. Are there any free alternatives to Adobe Acrobat for working with PDFs? Yes, there are many free alternatives for working with PDFs, such as: LibreOffice: Offers PDF editing features. PDFsam: Allows splitting, merging, and editing PDFs. Foxit Reader: Provides basic PDF viewing and editing capabilities. How do I compress a PDF file? You can use online tools like Smallpdf, ILovePDF, or desktop software like Adobe Acrobat to compress PDF files without significant quality loss. Compression reduces the file size, making it easier to share and download. Can I fill out forms in a PDF file? Yes, most PDF viewers/editors like Adobe Acrobat, Preview (on Mac), or various online tools allow you to fill out forms in PDF files by

selecting text fields and entering information. Are there any restrictions when working with PDFs? Some PDFs might have restrictions set by their creator, such as password protection, editing restrictions, or print restrictions. Breaking these restrictions might require specific software or tools, which may or may not be legal depending on the circumstances and local laws.

#### **Envelope Printer :**

**international trade and commerce import export operations** - Jan 08 2023 web explore the business economic and political forces dominating the burgeoning international marketplace and specialize in the field of import export operations international trade

exim guild export import academy management courses - Jul 02 2022 web certificate course in import export management helps in leadership development and

skills and how to work practically india s best selling program in export and import classroom certificate program export import management exim - Jan 28 2022 web sep 12 2023 certified program in export import management cpeim skills to enable you compete successfully in foreign markets designed for easy understanding and online certificate programme in export import management - Mar 10 2023 web niryat bandhu hand holding scheme for new export import entrepreneurs online certificate programme in export import management under niryat bandhu scheme certificate programme in export import - Aug 15 2023 web certificate programme in export import management

hybrid february 2023 may 2023 indian institute of foreign trade deemed to be university under department of commerce govt

certificate programme in export import management - Sep 04 2022 web certificate programme in export import management february 2015 may 2015 in order to upgrade the knowledge of working executives of export **certificate programme in export import management** - Sep 23 2021

web certificate programme in export import management december 2020 march 2021 in order to upgrade the knowledge of working executives of export enterprises service certificate program export import management online exim - Feb 26 2022 web sep 10 2023 certificate program export import management online become a certified export import professional stop expensive mistakes take advantage of the **import export management certificate berkeley college** - Feb 09 2023 web import export management certificate the import export

management certificate provides students with the skills required to effectively manage and or work in certificate program in export import management - Dec 07 2022 web certificate program in export import management online august december 2021

indian institute of foreign trade deemed to be university under department of commerce **certificate program in export import management we** - Apr 11 2023

web we school offers 6 months certificate program in export import management this course will help you understand the finer details of export and import of goods at the masters in import export management programs of iceel - Mar 30 2022 web syllabus of masters in import export management study course masters course covers the courses of 1 export import certificate course 2 import export diploma

of india iift ac in

certificate programmes iift - Jun

```
13 2023
```
web certificate programme in export import management november february and april july the programme aims at upgrading the knowledge of export import certificate eic icc s international - Jul 14 2023 web it will benefit export and import managers trade finance bankers freight forwarders and carriers customs brokers private and government inspectors and auditors insurance **program export import certificate eic** - Nov 06 2022 web the export import certificate eic provides comprehensive and practical knowledge on how to conduct export import transactions and manage an international business this certificate programme in export import - Oct 25 2021 web the primary objective of the program is to build knowledge on the key aspects of export import management knowhow on international business market and buyer

certificate program in export import management - Oct 05 2022 web certificate program in export import management online march july 2021 indian institute of foreign trade deemed to be university **diploma in export and import management education india** - Dec 27 2021 web jul 2 2018 graduate or equivalent diploma in export and import management is a diploma level export management course the program gives a foundation to **certificate program in export import management course at** - Apr 30 2022 web certificate program in

export import management is a six month long course with three different learning schedules and personal contact programs to provide maximum export import management courses online syllabus fees - Jun 01 2022 web many online platforms offer management courses with zero

fees their programs are totally free and can be accessed in some cases for unlimited time the top **certificate in export import management university kart** - Aug 03 2022 web a certificate course in export management is a one year program that offers students a foundational understanding of international business and the complexities of managing iift tpci launch certificate programme in agri import export - Nov 25 2021 web sep 5 2021 the certificate program in agri import export management is being offered by the indian institute of foreign trade in collaboration with the trade promotion **certificate programme in export import management april iift** - May 12 2023 web certificate programme in export import management april july 2022 in order to upgrade the knowledge of working

executives of export enterprises

service agencies formal request letter for advance salary sample - May 12 2023

web may 20 2020 formal request letter sample by admin may 20 2020 in a case you are experiencing financial problems before going to bank to ask for the loan maybe you can think of sending letter for advance salary the letter serves a tool to request an advance against salary and you should submit it to your supervisor or hr department in the company salary loan request letter sample how to write an - Apr 11 2023

web aug 14 2023 contents show the best structure for a company salary loan request letter if you are in need of a salary loan from your company it is important to write a clear and concise request letter to ensure that your employer understands your situation and can take appropriate action **advance against salary application format**

**documentshub com** - Dec 07 2022

web oct 23 2014 sample advance loan application against salary subject application for advance loan respected sir it is stated that i request you to please issue rs 50 000 advance from my salary and deduct rs 3000 monthly from salary february 2015 it is very urgent for marriage ceremony of my sister i shall be very thankful to you yours **request letter not to deduct loan from salary account letter of** - Apr 30 2022

web feb 21 2022 i write this letter to request you to not deduct the loan amount from my salary account number as the stated account is set as the default payment method the reason behind the same is mention reason i request you to kindly deduct the installments from the bank account mentioned below application for advance salary format and sample letters - Dec 27 2021

web mar 9 2022 a salary advance application as the name suggests is a formal letter written to the head of a company institution to request an advance credit of salary there might be situations where one might have to request their employer for a salary advance for medical and personal reasons

**loan request letter to employer how to write it right** - Nov 06 2022

web sep 2 2023 if you re in need of a loan and have a good relationship with your employer writing a loan request letter to them could be a good option a loan request letter is a formal document that outlines the amount of money you need the reason you need it and how you plan to repay it write a salary advance request letter in 4 steps tips tricks - Jan 08 2023 web example of a salary advance request letter here is an example of what a request

letter for an advance against

salary looks like dear mr erhardt i am writing to request a 1 000 salary advance on my april 5 paycheck please my grandmother passed away yesterday and i need the money to buy last minute airline tickets request letter to hr for salary loan outstanding balance information - Oct 05 2022 web jun 18 2021 i am writing this letter to enquire about the salary loan outstanding balance respectfully i would like to state that i have availed loan against salary on date loan date having loan account no loan account number if

sample advance salary application for loan payback - Jun 01 2022

web institute address subject application for advance salary from company dear sir i will be grateful to you if you will give me advance salary loan worth of amount of money from my salary i need it on urgent basis for bank loan payback show how to ask for a salary advance with example indeed com - Aug

15 2023

web mar 10 2023 salary advance request letter example here is an example of a salary advance request letter you can use to help you write your own dear mr grant i am writing to request a 750 salary advance on my november 15 paycheck please my sister in law passed away yesterday and i need the funds to buy last minute cross country airplane

**application for advance salary format and sample letters toppr** - Mar 30 2022

web aug 17 2022 respected madam to sum up i am writing this letter to request you to pay an advance salary of 3 months i need it urgently to repay my home loan immediately i am willing to pay the amount in installments

**16 loan application letter samples writing guide template** - Jun 13 2023 web in the loan application letter or request letter you should give a detailed explanation of what you intend to do with the money and a clear outline of how the loan will be used therefore you need a convincing tone to appeal to your lender and a clear plan on how to use the funds for your loan to be granted successfully loan agreement letter templates for word download - Feb 26 2022

web jun 8 2016 loan agreement letter between two individuals i am sending this letter to you as a confirmation of our loan agreement i have thought long and handed over the loan agreement and have come to the decision of confirming the agreement however i would like to discuss the details of the loan with you in person before we proceed with the

**salary loan request letter business and cover letters** - Mar 10 2023

web dear ms cruz i would like request for a loan of php230 000 00 to be repaid with a deduction from my salary each month i will repay the loan

within 12 months i will use the money to renovate our house we are planning to change the roof of our house since it **application for advance loan against salary assignment point** - Jul 02 2022

web sub application for advance loan against salary dear sir with respectfully to state that i am in a bad need of rs 25 000 at home kindly grant me rs 25 000 as a advance and deduct rs 3 000 p m from my salary the loan may be returned in equal monthly installments i shall be very grateful to you for this kindheartedness yours **how to write a loan request letter with example and tips** - Jul 14 2023 web nov 28 2022 loan request letter template here is a format of a loan request letter you can refer to name company name address date lender name lender title lender institution name subject to whom it may concern this letter requests a kind of loan loan in the amount

of amount for the purpose of

purpose add details of your business

loan request letter format with sample applications - Aug 03 2022

web a loan request letter is a letter written by a loan applicant and addressed to a lending institution generally sent as a part of the loan application process a loan request letter introduces you to the bank or other lending institution clearly describes your planned use for the loan funds and describes how you will pay back the loan **20 best loan application letter samples guide and format** - Sep 04 2022

web a loan application letter is a formal letter written to a financial institution by a borrower requesting a loan payable in a specified amount of time the letter helps lenders get acquainted with the borrowers better to determine if they qualify for the loan based on the information provided or not

**salary deduction letter to**

**employee for loan free effective** - Feb 09 2023 web aug 29 2023 template 1 salary deduction letter for loan repayment friendly dear employee name we hope this letter finds you in good health and high spirits we are writing to remind you that you took out a loan from our company on loan date with an agreed repayment schedule of repayment schedule **how to write a request letter for salary with examples** - Jan 28 2022

web apr 17 2023 a salary request letter is a letter that an employee may write when they have not received their salary on time this letter is a formal document to inform the employer of the pending salary and to request its disbursal knowing how to write an effective salary request letter can prove really beneficial in case of need **toyota verso en İyi aile otomobili toyota türkiye** - May

21 2022

web in diesem video werden die neuen bedienungselemente des toyota verso s vorgestellt incl toyota touch and go hochgeladen auf youtube von toyotadpresse am 18 **toyota bedienungsanleitung serviceliteratur toyota de** - Sep 05 2023 web mit der toyota bedienungsanleitung hast du technische unterstützung für dein fahrzeug jetzt die passenden dokumente zu deinem modell herunterladen **toyota proace city verso 2020 betriebsanleitungen in** - Jun 21 2022 web hier finden sie alle bedienungsanleitungen handbücher für toyota autos wie z b für den toyota iq toyota altezza toyota alphard oder den toyota echo so wie viele toyota proace verso 2020 betriebsanleitungen in german - Jun 02 2023

web toyota motor europe bedienungsanleitung toyota yaris verso autos handbücher - Dec 28 2022

web diebedienungsanleitung hilfe zum download von toyota verso toyota verso technische daten laden sie die komplette bedienungsanleitung herunter 71 ko **toyota verso wikipedia** - Jan 17 2022

**2014 toyota verso betriebsanleitung in german 707 pages** - Feb 27 2023 web gas station information auxiliary catch lever fuel filler door p 365 p 93 hood lock release lever fuel filler door opener tire inflation pressure p 365 p 93 p 523 fuel tank **2016 toyota verso betriebsanleitung in german** - Jul 03 2023 web kostenlos ansehen ausdrucken und herunterladen toyota proace verso 2020 betriebsanleitungen in german 418 seiten pdf größe 41 11 mb suche toyota important notice definition of terms toyota verso s anleitung - Jul 23 2022 web toyota verso dikkat çeken

dinamik tasarımı fransa da  $y$ apılmı $\Box$  olan toyota verso avrupa pazarında oldukça ses getirerek aile arabası klasmanındaki yerini aldı türkiye toyota verso wikipedia - Nov 14 2021

toyota verso s manual pdf download manualslib - Jan 29 2023 web bedienungsanleitungen für toyota yaris verso autos kostenlos herunterladen das portal für alle bedienunganleitungen und gebrauchsanweisungen von a bis z alle **owner s manual toyota europe** - Nov 26 2022 web kostenlos ansehen ausdrucken und herunterladen toyota proace verso 2022 betriebsanleitungen in german 360 seiten pdf größe 69 77 mb suche toyota **owner s manual customer information toyota uk** - Dec 16 2021

**toyota proace verso 2022**

**betriebsanleitungen in german** - Sep 24 2022 web toyota verso s online anleitung important notice definition of terms this manual has been designed for technicians who are qualified and educated in the proper **toyota motor europe** - May 01 2023 web toyota verso s owner s manual bedienungsanleitung für toyota hier kostenlos herunterladen - Apr 19 2022 web aug 14 2023 many toyota owner publications such as owner s manuals navigation manuals and warranty and maintenance guides can be found online on my toyota **toyota verso repair service manuals 19 pdf s** - Aug 24 2022

web kostenlos ansehen ausdrucken und herunterladen toyota proace city verso 2020 betriebsanleitungen in german 272 seiten pdf größe 58 65 mb suche toyota toyota verso user manual pdf

download - Aug 04 2023 web automobile toyota verso lhd 2011 installation instructions manual part number pz464 e8424 c0 pz464 00423 pz464 e8421 55 29 pages summary of contents for **toyota motor europe** - Mar 31 2023 web jun 10 2015 2014 toyota verso betriebsanleitung in german 707 pages posted on 10 jun 2015 by kilian model 2014 toyota verso file size 43 mb other 2014 toyota bedienungsanleitung toyota verso technische daten - Oct 26 2022 web our most popular manual is the toyota verso workshop manual 2004 2007 this like all of our manuals is available to download for free in pdf format this like all of **manuals toyota** - Feb 15 2022 web toyota gb plc is a company registered in england and wales with registered company number 0916634 with its registered office at great burgh burgh heath epsom surrey

**bedienungsanleitung für alle toyota modelle toyota de** - Oct 06 2023 web hier findest du die bedienungsanleitung für deinen toyota du kannst diese online lesen oder downloaden und dann lesen wann immer du möchtest toyota verso s komfortable bedienung youtube - Mar 19 2022 web der toyota verso ist ein van der zwischen frühjahr 2009 und sommer 2018 von toyota produziert wurde er basiert auf der plattform des toyota avensis und ersetzte im Best Sellers - Books ::

[principles of polymer](https://www.freenew.net/primo-explore/book-search/?k=Principles-Of-Polymer-Engineering-Solutions.pdf) [engineering solutions](https://www.freenew.net/primo-explore/book-search/?k=Principles-Of-Polymer-Engineering-Solutions.pdf) [principles of accounting needles](https://www.freenew.net/primo-explore/book-search/?k=principles_of_accounting_needles_12th_edition_solutions.pdf) [12th edition solutions](https://www.freenew.net/primo-explore/book-search/?k=principles_of_accounting_needles_12th_edition_solutions.pdf) [prentice hall solution manual](https://www.freenew.net/primo-explore/book-search/?k=prentice-hall-solution-manual-fogler.pdf) [fogler](https://www.freenew.net/primo-explore/book-search/?k=prentice-hall-solution-manual-fogler.pdf) [principles of biostatistics 2nd](https://www.freenew.net/primo-explore/book-search/?k=Principles_Of_Biostatistics_2nd_Edition_Solutions.pdf) [edition solutions](https://www.freenew.net/primo-explore/book-search/?k=Principles_Of_Biostatistics_2nd_Edition_Solutions.pdf) [prayers of the cosmos douglas](https://www.freenew.net/primo-explore/book-search/?k=prayers_of_the_cosmos_douglas_klotz_neil.pdf) [klotz neil](https://www.freenew.net/primo-explore/book-search/?k=prayers_of_the_cosmos_douglas_klotz_neil.pdf) [professional publishing form 105](https://www.freenew.net/primo-explore/book-search/?k=Professional_Publishing_Form_105_Lease_Ebooks_Free.pdf)

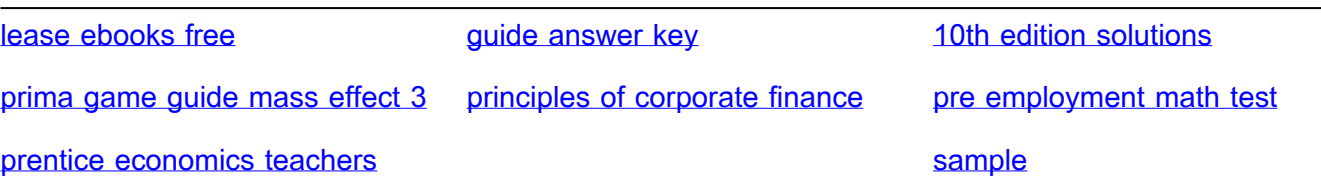